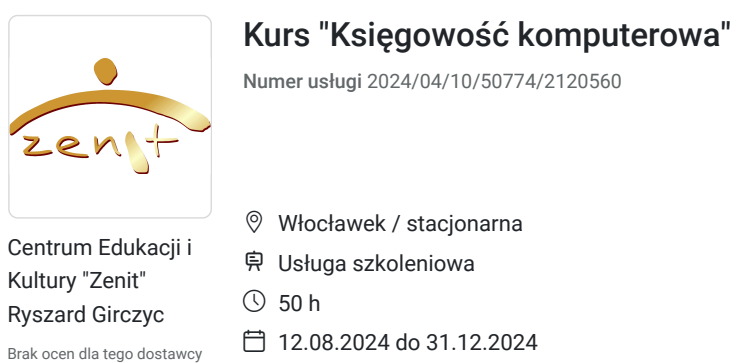

3 500,00 PLN brutto 3 500,00 PLN netto 70,00 PLN brutto/h 70,00 PLN netto/h

# Informacje podstawowe

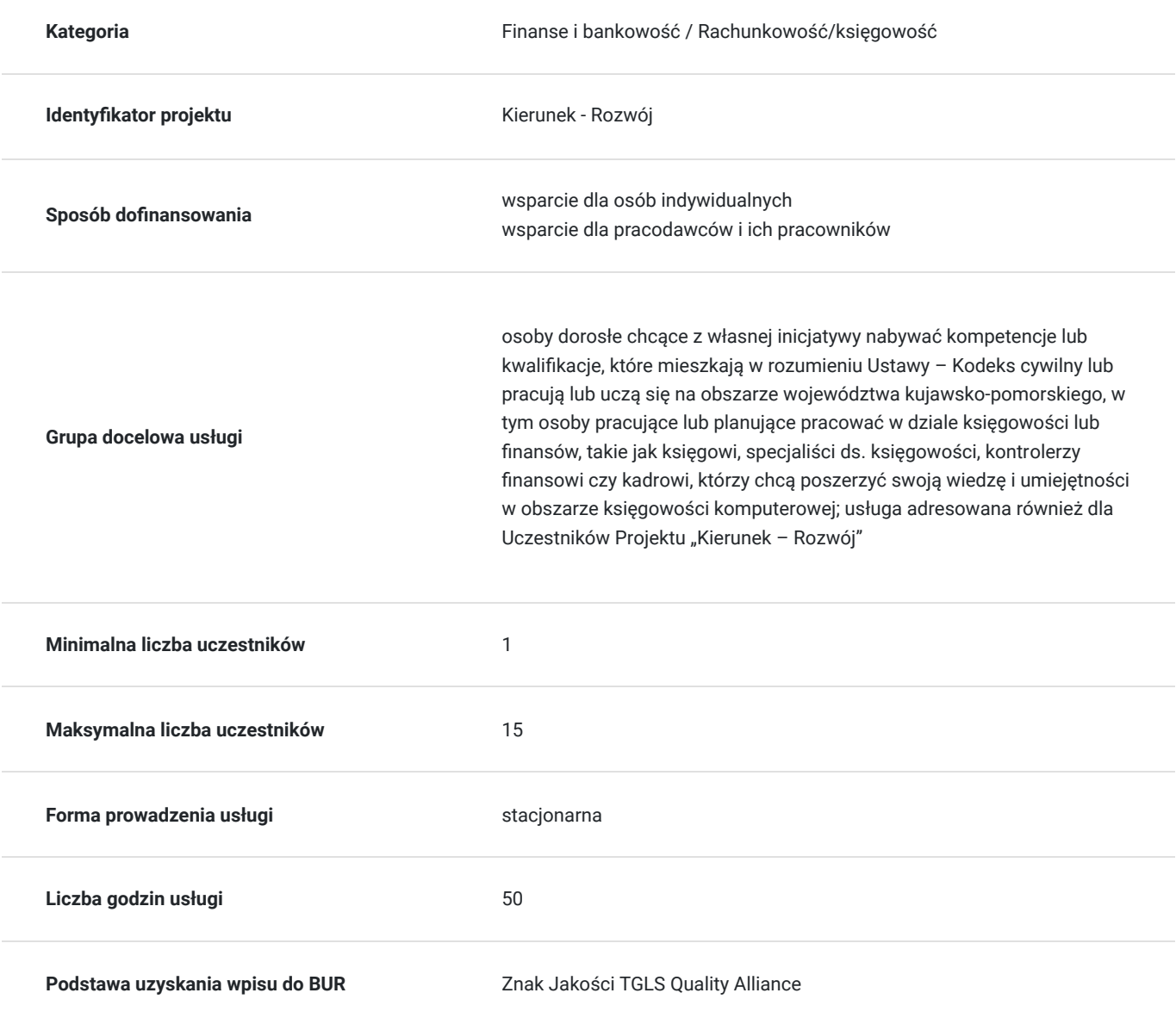

## Cel

**Cel edukacyjny**

usługa szkoleniowa pn.: "Księgowość komputerowa" przygotuje do skutecznego prowadzenia księgowości przy użyciu komputera i specjalistycznego oprogramowania

### **Efekty uczenia się oraz kryteria weryfikacji ich osiągnięcia i Metody walidacji**

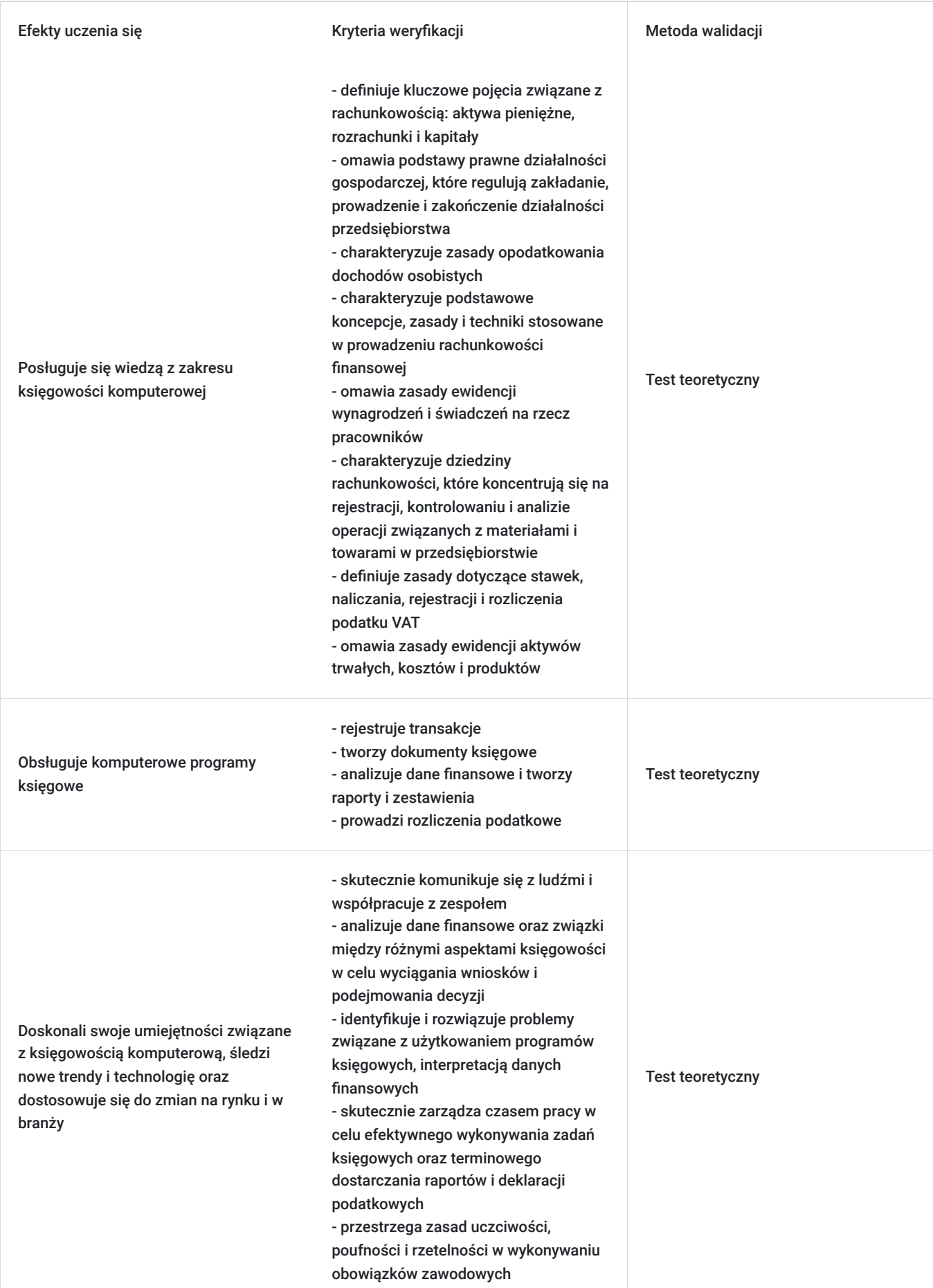

# Kwalifikacje

### **Kompetencje**

Usługa prowadzi do nabycia kompetencji.

#### **Warunki uznania kompetencji**

Pytanie 1. Czy dokument potwierdzający uzyskanie kompetencji zawiera opis efektów uczenia się?

tak, dokument potwierdzający uzyskanie kompetencji zawiera opis efektów uczenia się

Pytanie 2. Czy dokument potwierdza, że walidacja została przeprowadzona w oparciu o zdefiniowane w efektach uczenia się kryteria ich weryfikacji?

tak, dokument potwierdza, że walidacja została przeprowadzona w oparciu o zdefiniowane w efektach uczenia się kryteria ich weryfikacji

Pytanie 3. Czy dokument potwierdza zastosowanie rozwiązań zapewniających rozdzielenie procesów kształcenia i szkolenia od walidacji?

tak, dokument potwierdza zastosowanie rozwiązań zapewniających rozdzielenie procesów kształcenia i szkolenia od walidacii

## Program

#### **1. Podstawowe zagadnienia z zakresu księgowości**

Podstawy rachunkowości

Aktywa pieniężne, rozrachunki i kapitały

Podstawy prawne działalności gospodarczej

Ewidencja wynagrodzeń i świadczeń na rzecz pracowników

Opodatkowanie dochodów osobistych

Księgowość materiałowa i towarowa

Podatek od towarów i usług

Ewidencja aktywów trwałych

Ewidencja kosztów i produktów

Wynik finansowy i zamknięcie ksiąg

#### **2. Obsługa komputerowych programów księgowych**

Rejestracja transakcji finansowych

Tworzenie dokumentów księgowych

Księgowanie dokumentów

Pełne rozrachunki i rozliczenia

Analiza danych i raportowanie

Prowadzenie rozliczeń podatkowych

Integracja z innymi systemami

## Harmonogram

Liczba przedmiotów/zajęć: 0

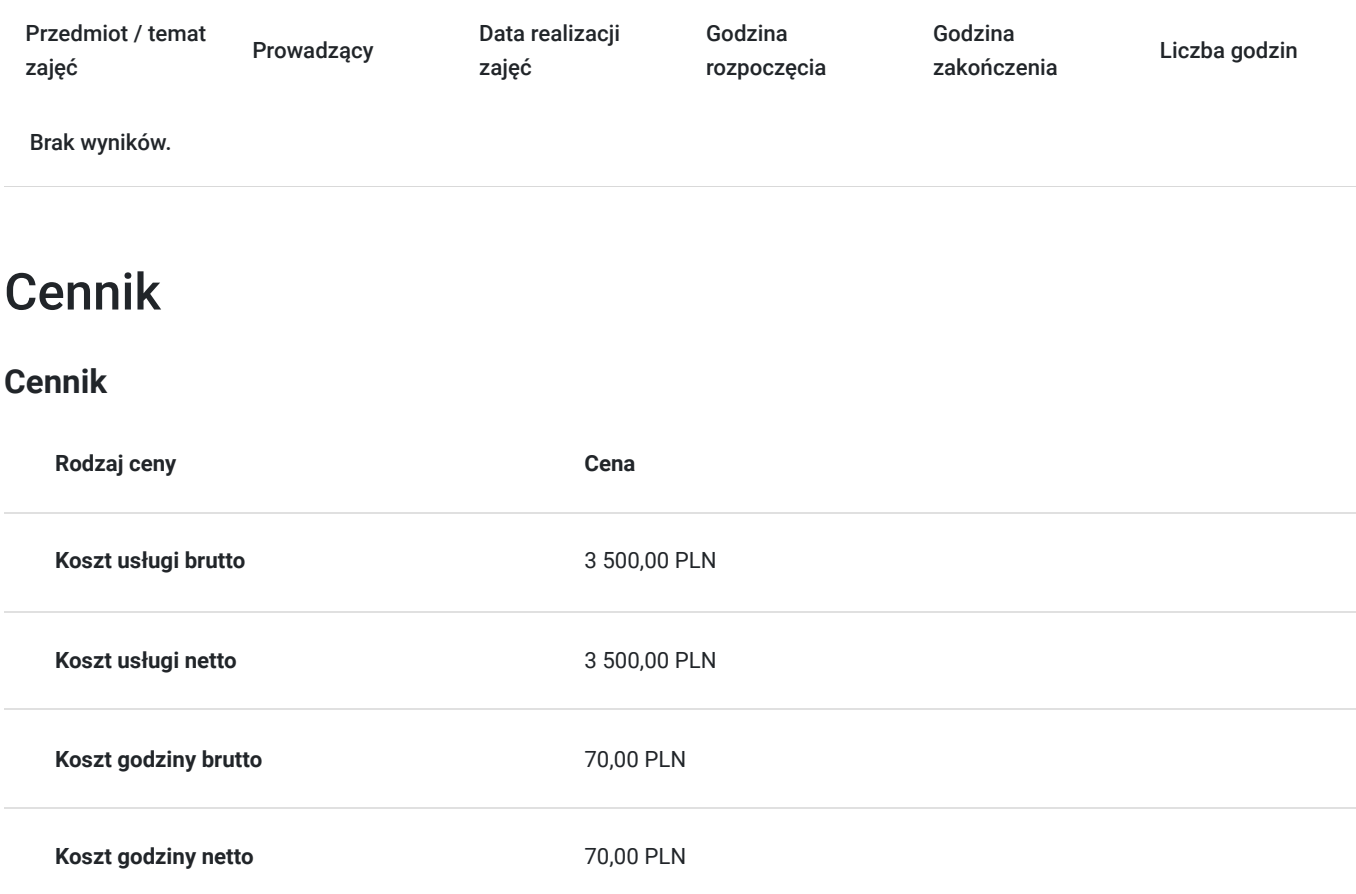

## Prowadzący

Liczba prowadzących: 0

Brak wyników.

## Informacje dodatkowe

#### **Informacje o materiałach dla uczestników usługi**

Uczestnicy szkolenia otrzymają materiały piśmiennicze (teczka, zeszyt, długopis) oraz kopie materiałów omawianych na kursie / skrypt, pliki dokumentów przygotowanych w dowolnym formacie

#### **Informacje dodatkowe**

Zawarto umowę z WUP w Toruniu w ramach Projektu "Kierunek - Rozwój"

# Adres

ul. Młynarska 1a/3 87-800 Włocławek woj. kujawsko-pomorskie

Szkolenie realizowane będzie we Włocławku na osiedlu Śródmieście przy ul. Młynarskiej 1a/3 (centrum miasta, w pobliżu przystanki autobusowe). Obiekt składa się z 3 kondygnacji, w całości dostosowany jest do potrzeb osób z niepełnosprawnościami (m.in.: podjazdy, winda, toalety, system informacyjno-udźwiękawiający STEP HEAR dla osób niewidomych i słabowidzących). Na posesji znajduje się nieodpłatny / zamykany parking dla klientów. W skład bazy dydaktyczno – lokalowej wchodzą sale szkoleniowo – doradcze z wyposażeniem (komputery / laptopy, rzutniki multimedialne, tablice sucho-ścieralne / flip-chart / interaktywne), aula konferencyjna, recepcja, szatnia i foyer z wygodnymi kanapami, serwisem kawowym, gdzie uczestnicy szkoleń mogą odpocząć podczas przerw. W całym obiekcie jest bezprzewodowy Internet.

### **Udogodnienia w miejscu realizacji usługi**

- Wi-fi
- Laboratorium komputerowe
- Udogodnienia dla osób ze szczególnymi potrzebami

# Kontakt

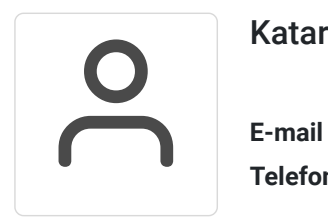

Katarzyna Etynkowska

**E-mail** cezenit@op.pl **Telefon** (+48) 544 262 666